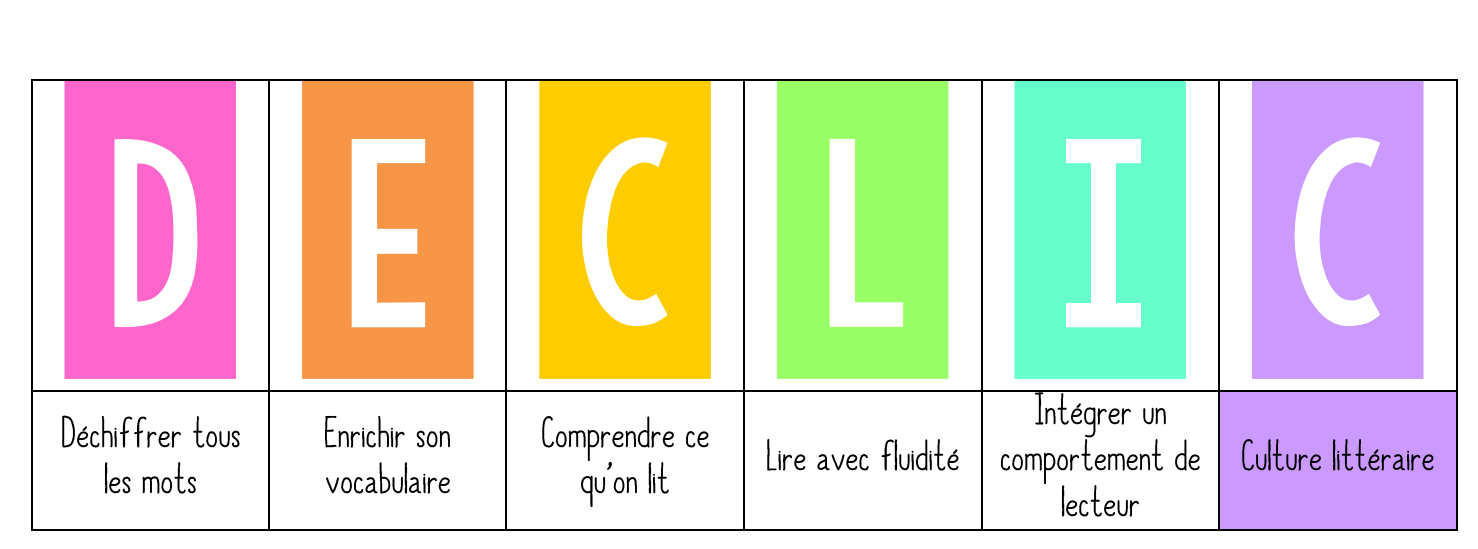

## Fiction / Non-Fiction

« Aujourd'hui, nous allons apprendre à faire la différence entre la fiction et la non fiction. Lorsque vous choisissez un livre, vous devez réfléchir si vous voulez apprendre des informations sur un sujet ou vous faire raconter quelque chose, une histoire. $\gg$ 

➤ Accrocher l'étiquette FICTION / NON-FICTION dans le menu DÉCLIC.

## 2. PRATIQUE GUIDEE

« Lorsque vous lisez un texte informatif (non-fiction), vous savez que vous apprendrez des informations sur un sujet. Par exemple, le livre Les chiens nous apprend plusieurs choses sur les chiens. Les chiens sont comme ci, les chiens sont comme ça... L'auteur nous donne des informations qui sont vraies à propos des chiens. Par contre, dans le livre Le chien bleu, l'auteure nous raconte le récit du chien au pelage bleu. Je dois lire le livre jusqu'à la fin pour connaitre toute l'histoire de ce chien. Quand vous choisissez un livre, demandez-vous : Est-ce que c'est un texte informatif qui m'apprendra des informations ou est-ce que c'est un texte narratif qui me racontera une histoire ? (Fiction) ».

Montrer quelques livres de la bibliothèque en prenant à chaque fois des livres ayant un thème commun, par exemple un roman de science-fiction et un livre documentaire sur l'espace, un album dont les personnages principaux sont des fourmis et un livre documentaire sur les fourmis... Les trier en fiction / non-fiction.

## 3. PRATIQUE AUTONOME

« Pendant le temps de lecture, qui a lu un récit de fiction ? Un livre qui n'est pas une fiction ? »

➤ Accrocher l'affiche FICTION / NON FICTION dans la bibliothèque.

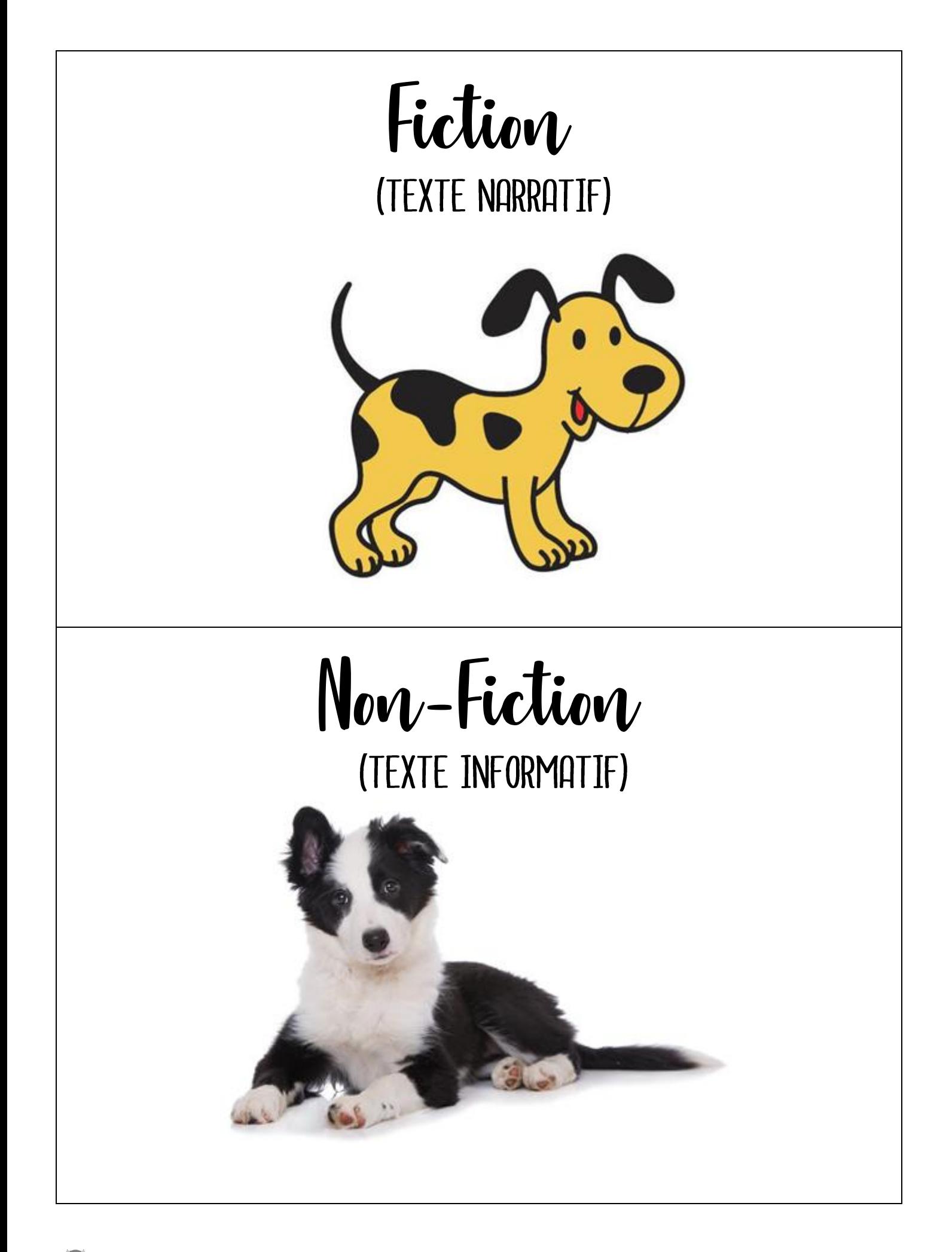

Componenta.fr